### **HOW TO PURCHASE USING SKU IN QUICK ORDER?**

# **with a comma and the quantity 1. Go to the "ADD MULTIPLE PRODUCTS" section and enter the SKU number followed**

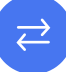

**BOLT&NUT AUSTRALIA** 

**Add Multiple Products**

- If you already know the products you want to order and you have the product code (SKU) or product name, use this form to quickly enter items and add them to the cart.
- Even better, if you order the same things every time, create a CSV file with the product codes & quantities required. You can then upload the codes using the CSV Upload feature.
- Use UPPERCASE only

#### **Enter Multiple SKU(s)**

**Add Multiple Products** Use new line for each separate SKU. Add just SKUs and a Qty.

use this form to quickly enter items and add them to the cart.

```
\mathbb{E}_{\mathbf{z}} if you order the same things every time, create a CSV file with the product codes \mathbb{E}_{\mathbf{z}}F_{\alpha\mu\nu\alpha\alpha\sigma}
```
#### 2. Add the number of SKUs you want to buy and click on **"ADD TO LIST"** to proceed  $51$

If you already know the products you want to order and you have the product code (SKU) or product name,

### **Enter Multiple SKU(s)**

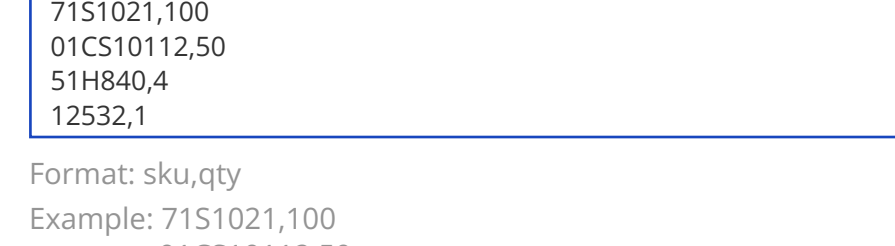

01CS10112,50 51H840,4 12532,1 Add to List

## **3. Review order and make any changes, choose either "Add to Cart" or "Checkout " M10 (3/8") x 21mm x 1.2mm Stainless A2-70 G304 Flat Washers HEC 100**  $\pm$ **Standard SKU:** 71S1021 **Delete** لى Download List Clear List Clear List Clear List Clear List Clear List Clear List Add to Cart | Checkout